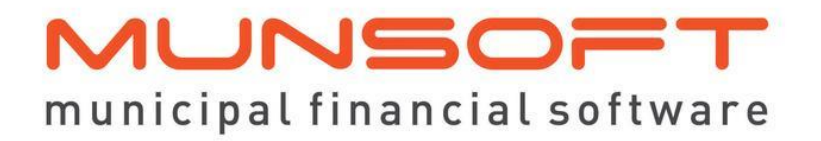

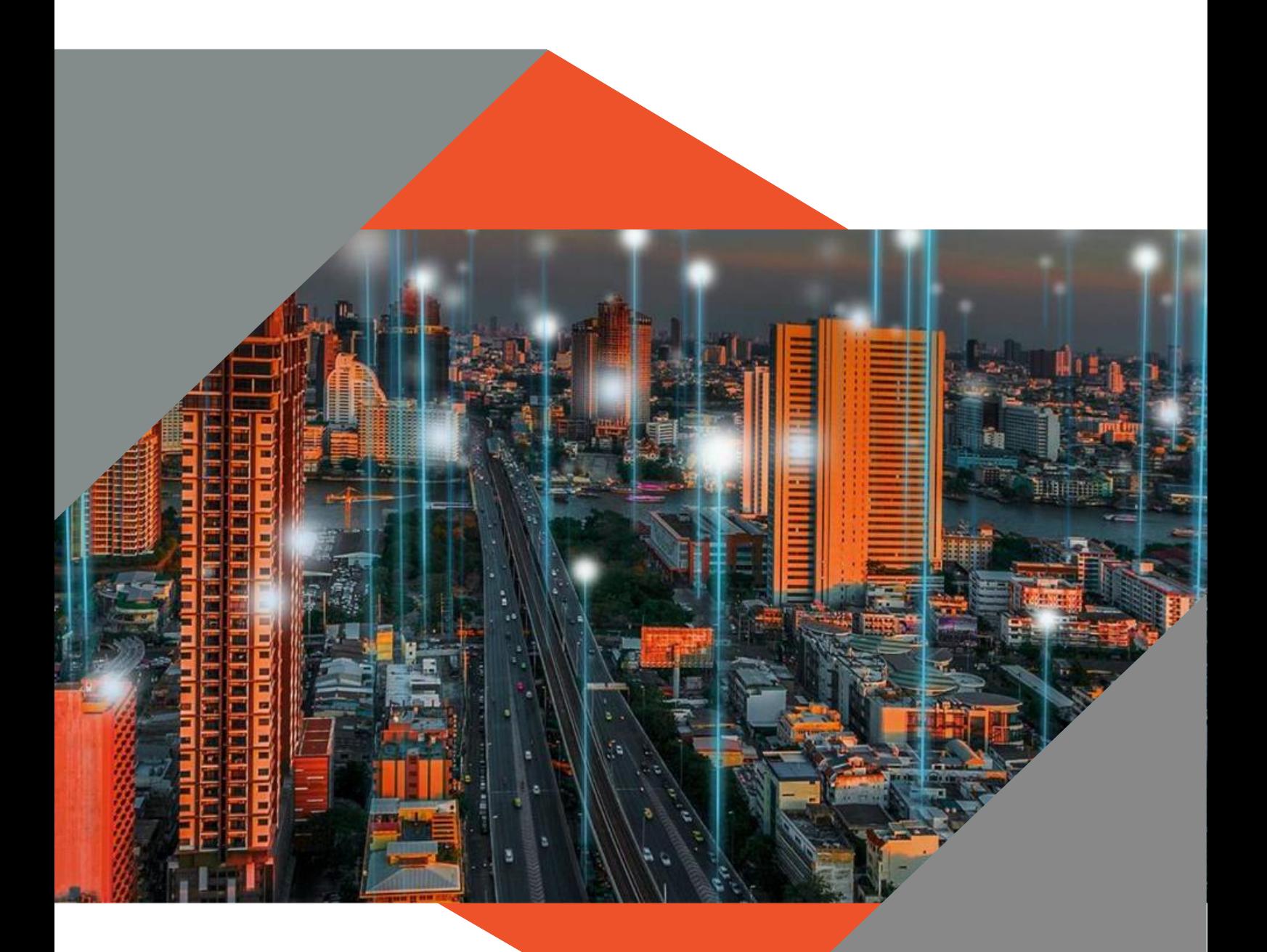

# **SOFTWARE RELEASE NOTES**

This document is protected by copyright under the Berne Convention and the South African Copyright Act, 98 of 1998. No part of this document may be reduced or transmitted in any form or by any means, electronic or mechanical, including photocopying, recording or by any information storage and retrieval system, without the written permission of Munsoft. Whilst every effort has been made to ensure that the information contained in this document is accurate and complete, Munsoft, its directors, officers and employees take no responsibility for any loss or damage suffered by any person as a result of their reliance upon the information contained herein.

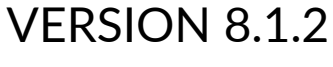

**February 2024**

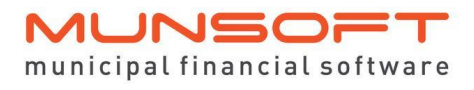

# **Description**

The release notes are grouped by classification, with modules in the same order as the new menu for ease of reference. The menu path and specific menu names are indicated in *Italic.*

A few features to highlight in this release:

A Revenue Planning section as well as Budgeting for VAT under *IDP & Budgeting.*

Bulk import options for Agreements and Conventional Meters in *Consumer Debtors*.

Additional authorisation measures for *Fixed Assets* transactions.

General enhancements on *Contract Management.*

## **Best Practice**

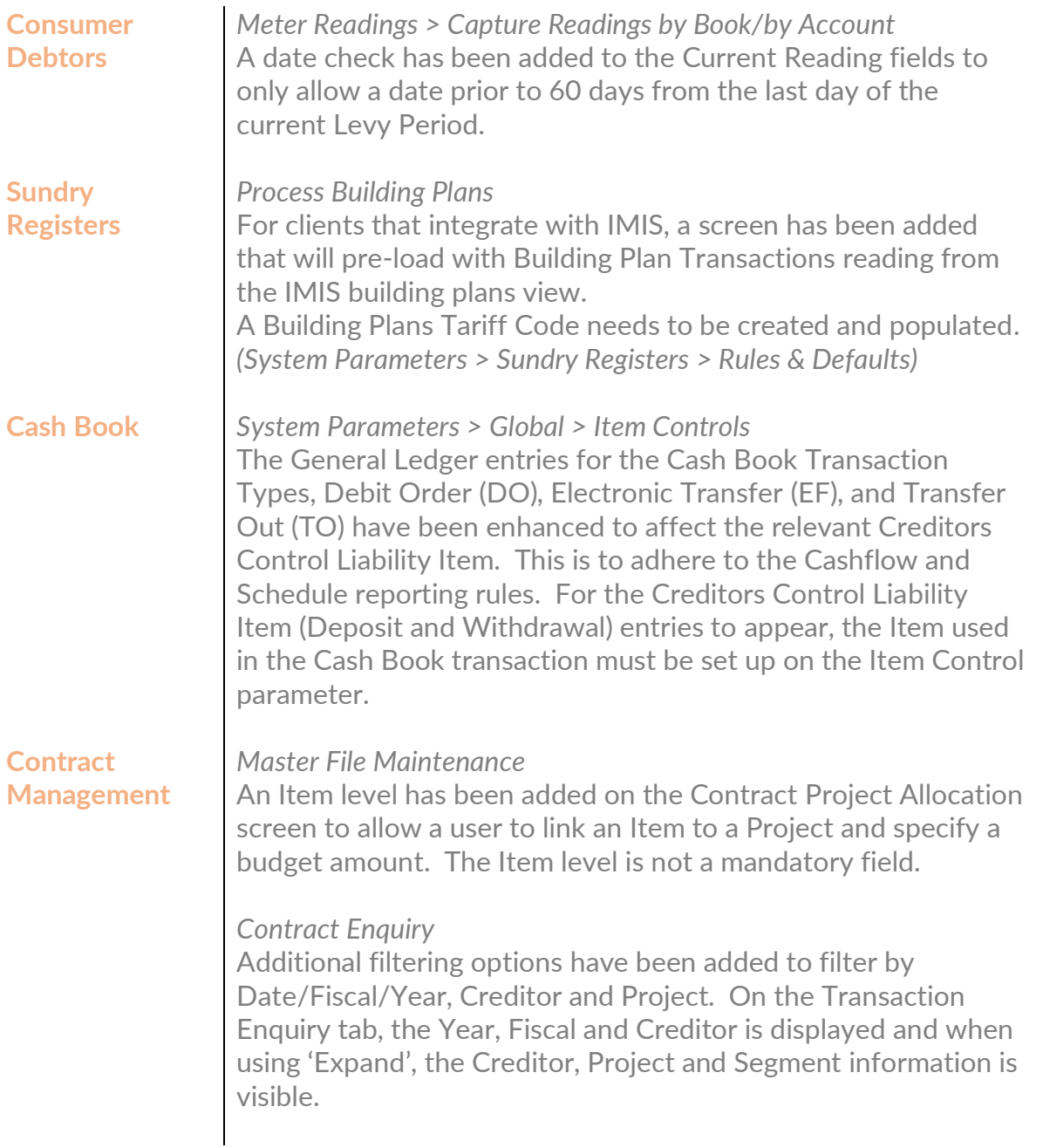

# **Feature Requests**

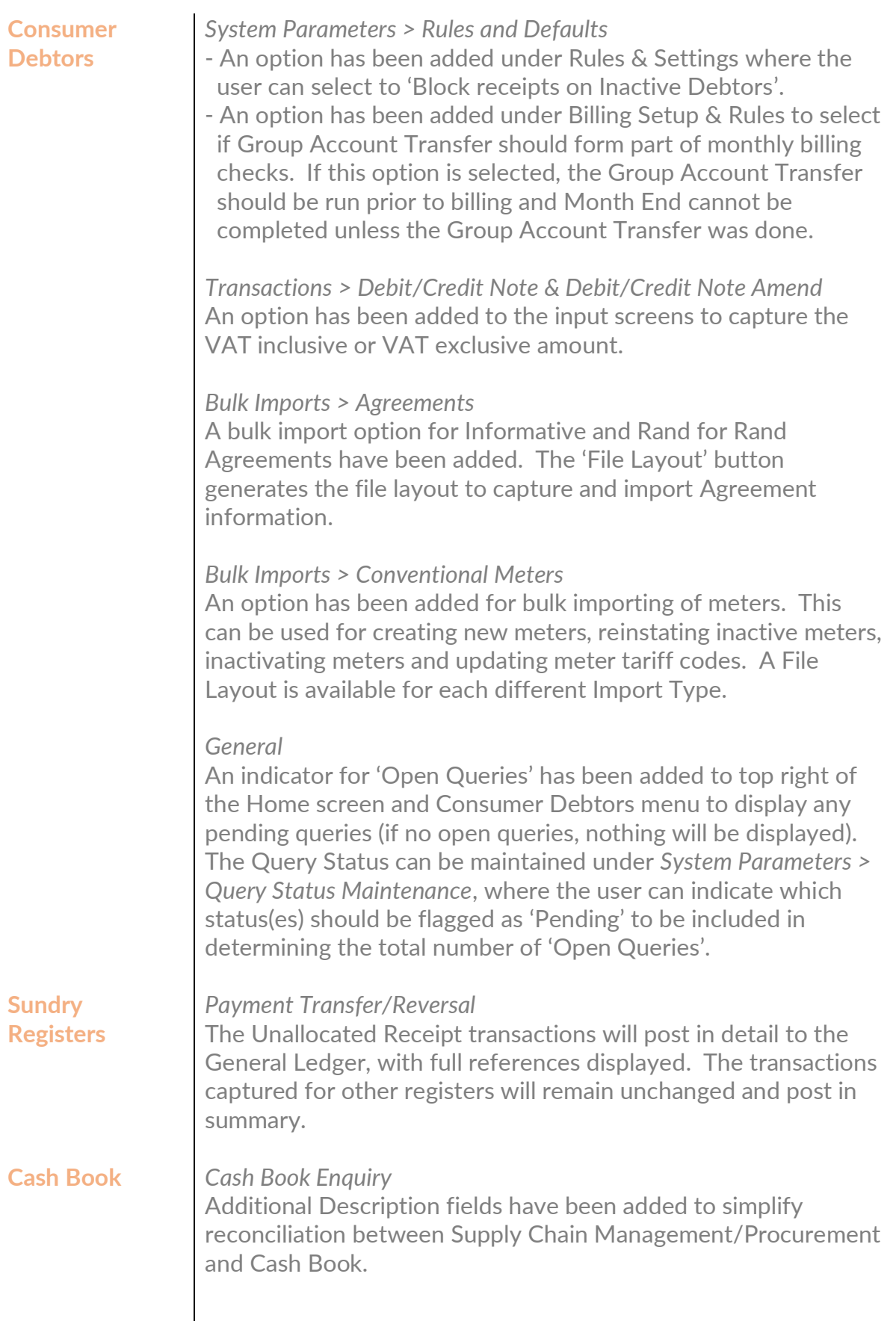

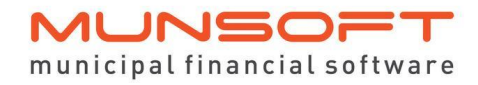

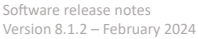

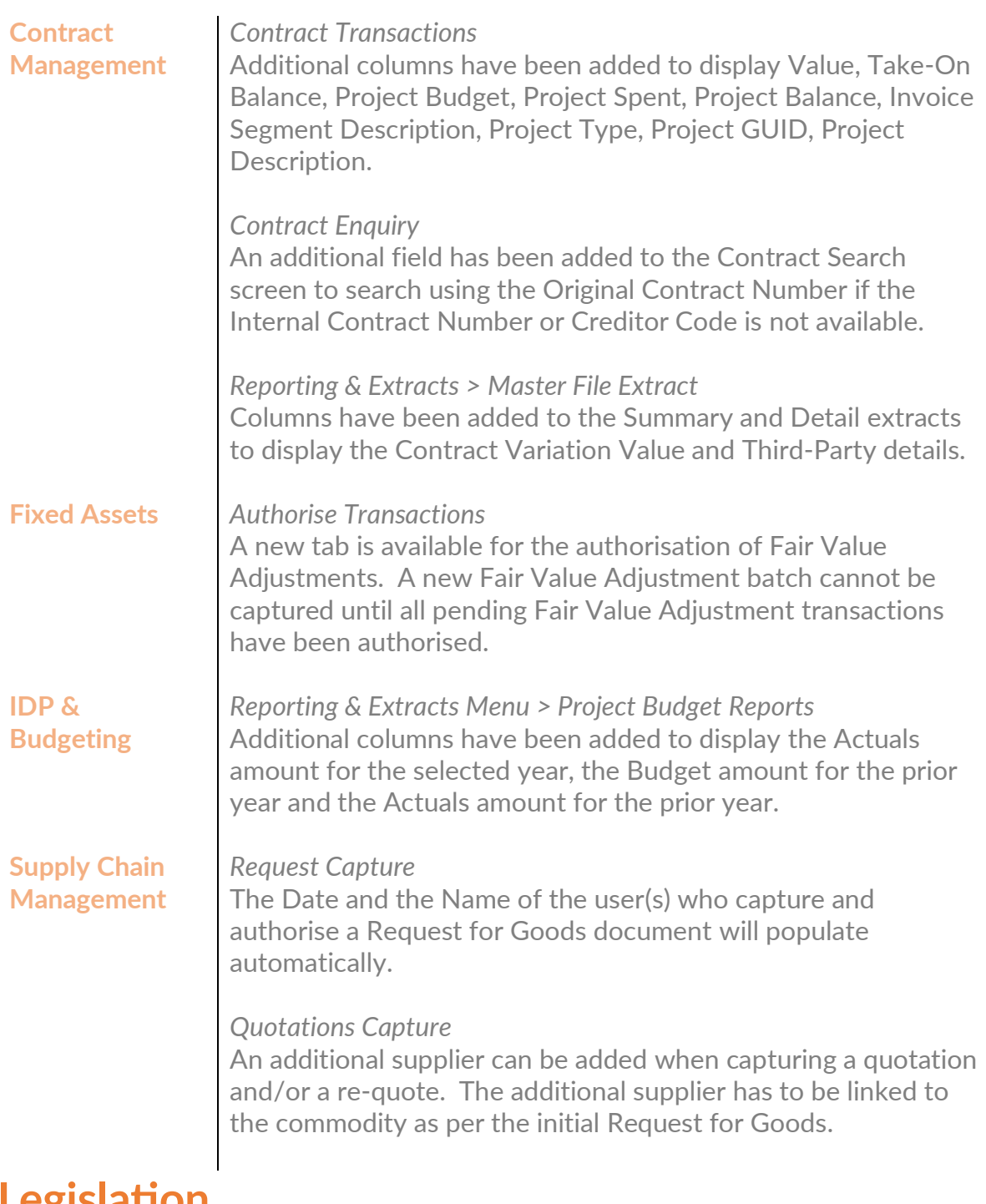

## **Legislation**

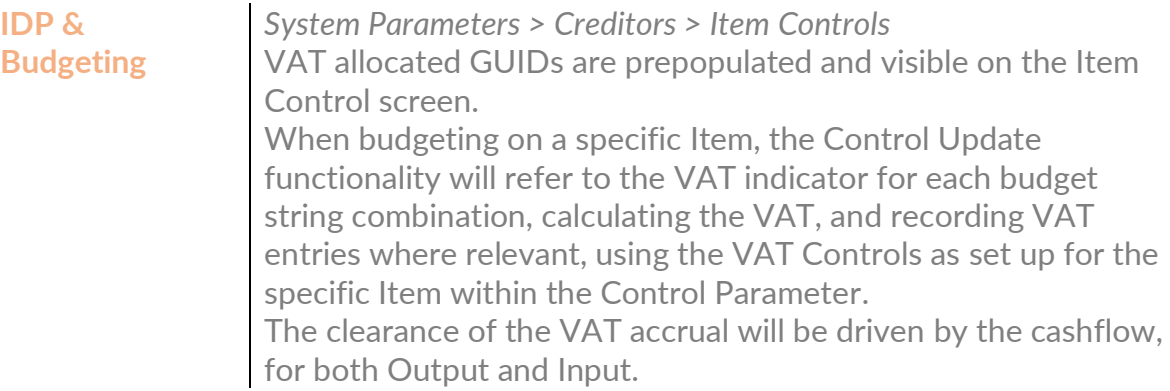

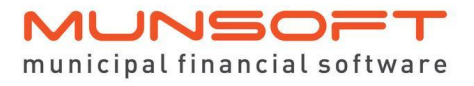

This feature is only applicable if the Automated Secondary Budget feature is being used and only for budget processes from 2025 budget year, onwards.

#### *Revenue Planning*

A new menu to accommodate projected rates billing figures for budgeting purposes is available. The *Projected Tariff Code Maintenance*, *Projected Tariff Increase and Outer Year Tariff Increase* screens allow a user to maintain Tariff Codes by entering either amounts or a percentage. The *Projected Rates Levy Run* should then be performed and the *Copy Projected Billing to Working Budget* will show the projected figures on the Working Budget after which regular budgeting processes can be followed. (For the detailed Revenue Planning process, please refer to the User Guide)

### **Operational Cashiers Consumer Debtors** *Cashier Receipt/Receipt Document Number (Enquiries)* Remarks and Reference fields captured in Sundry Register, Sundry Debtor and Consumer Debtor Payment Transfer/Reversal and Payment Transfer Split screens are displayed in full. *Transactions > Agreement Adjustment* The Agreement Adjustment screen allows for adjustments on Rand for Rand Agreements. *Reports > Levy Control Report* Meter Adjustment unit corrections are included in the consumption calculations. *Reports > Transactions Report* When doing a Meter Adjustment where the meter units are corrected, transaction lines with zero amounts may occur. This is to record units accurately for easy reconciliation between different reports. *Data Extracts > Transactions Extract* When doing a Meter Adjustment where the meter units are corrected, transaction lines with zero amounts may occur. This is to record units accurately for easy reconciliation between different reports.

# **Deployment Schedule**

Munsoft version 8.1.2 will be released from 15 February 2024.

The Munsoft release version is visible on the Munsoft Login screen.

# **Software Change Authorisation**

The Software Change Authorisation notice document is included with the Release Note communication.

Kindly print, sign and save for auditing purposes.